## ETSITS 102 241 V9.1.0 (2011-05)

Technical Specification

Smart Cards; UICC Application Programming Interface (UICC API) for Java Card™ (Release 9)

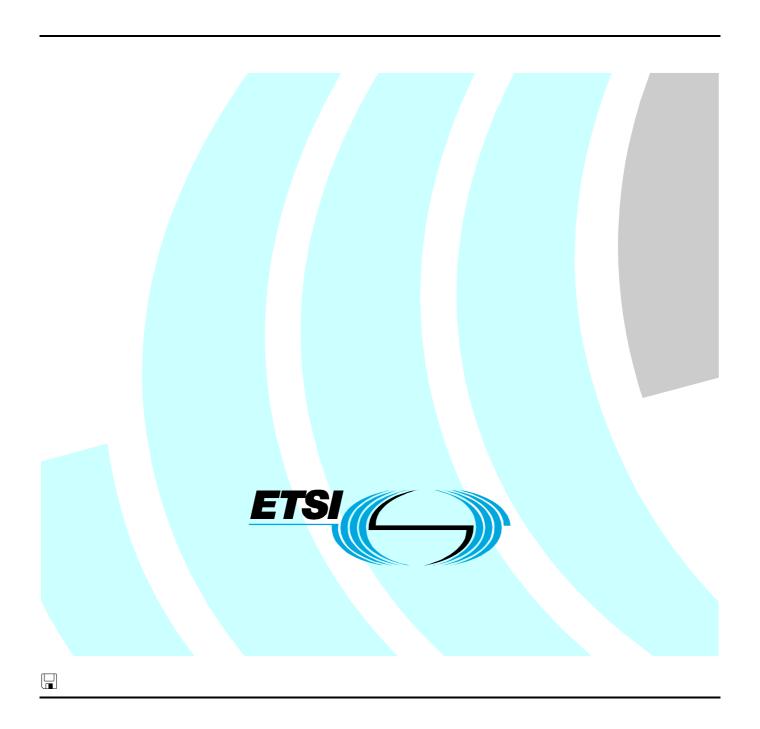

# Reference RTS/SCP-T0310v910 Keywords API, smart card

#### **ETSI**

650 Route des Lucioles F-06921 Sophia Antipolis Cedex - FRANCE

Tel.: +33 4 92 94 42 00 Fax: +33 4 93 65 47 16

Siret N° 348 623 562 00017 - NAF 742 C Association à but non lucratif enregistrée à la Sous-Préfecture de Grasse (06) N° 7803/88

#### Important notice

Individual copies of the present document can be downloaded from: <u>http://www.etsi.org</u>

The present document may be made available in more than one electronic version or in print. In any case of existing or perceived difference in contents between such versions, the reference version is the Portable Document Format (PDF). In case of dispute, the reference shall be the printing on ETSI printers of the PDF version kept on a specific network drive within ETSI Secretariat.

Users of the present document should be aware that the document may be subject to revision or change of status.

Information on the current status of this and other ETSI documents is available at

<a href="http://portal.etsi.org/tb/status/status.asp">http://portal.etsi.org/tb/status/status.asp</a></a>

If you find errors in the present document, please send your comment to one of the following services: http://portal.etsi.org/chaircor/ETSI\_support.asp

#### **Copyright Notification**

No part may be reproduced except as authorized by written permission. The copyright and the foregoing restriction extend to reproduction in all media.

© European Telecommunications Standards Institute 2011. All rights reserved.

**DECT**<sup>TM</sup>, **PLUGTESTS**<sup>TM</sup>, **UMTS**<sup>TM</sup>, **TIPHON**<sup>TM</sup>, the TIPHON logo and the ETSI logo are Trade Marks of ETSI registered for the benefit of its Members.

**3GPP**<sup>™</sup> is a Trade Mark of ETSI registered for the benefit of its Members and of the 3GPP Organizational Partners. **LTE**<sup>™</sup> is a Trade Mark of ETSI currently being registered

for the benefit of its Members and of the 3GPP Organizational Partners.

GSM® and the GSM logo are Trade Marks registered and owned by the GSM Association.

## Contents

| Intell           | lectual Property Rights                                                  | 5  |
|------------------|--------------------------------------------------------------------------|----|
| Forev            | word                                                                     | 5  |
| 1                | Scope                                                                    | 6  |
| 2                | References                                                               | 6  |
| 2.1              | Normative references                                                     | 6  |
| 2.2              | Informative references                                                   | 7  |
| 3                | Definitions and abbreviations                                            | 7  |
| 3.1              | Definitions                                                              | 7  |
| 3.2              | Abbreviations                                                            | 7  |
| 4                | Description                                                              | 8  |
| 4.1              | UICC Java Card architecture                                              | 8  |
| 5                | File access API                                                          | 9  |
| 5.1              | FileView objects                                                         |    |
| 5.2              | FileView operations                                                      |    |
| 5.3              | BERTLVFileView operations                                                | 10 |
| 6                | Toolkit API and CAT Runtime Environment                                  | 11 |
| 6.1              | Applet triggering                                                        |    |
| 6.1.1            | Exception handling                                                       |    |
| 6.2<br>6.3       | Definition of events                                                     |    |
| 6.4              | Proactive command handling                                               |    |
| 6.5              | Envelope response handling                                               |    |
| 6.6              | System handler management                                                |    |
| 6.7              | CAT Runtime Environment behaviour                                        |    |
| 6.7.1<br>6.7.1.1 | System proactive commands                                                |    |
| 6.7.1.           |                                                                          |    |
| 6.7.1.           |                                                                          |    |
| 7                | Toolkit applet                                                           | 23 |
| 7.1              | Applet loading                                                           |    |
| 7.2              | Data and function sharing                                                |    |
| 7.3              | Package, applet and object deletion                                      | 23 |
| 8                | UICC and ADF File System Administration API                              | 24 |
| 8.1              | AdminFileView objects                                                    |    |
| 8.2              | AdminFileView operations                                                 | 24 |
| Anne             | ex A (normative): Java Card UICC API                                     | 25 |
| Anne             | ex B (normative): Java Card UICC API identifiers                         | 26 |
| Anne             | ex C (normative): UICC API package version management                    | 27 |
| Anne             | ex D (informative): Menu order example                                   | 28 |
| D.1              | State after initialization                                               | 28 |
| D.2              | Some application installation later                                      | 28 |
| D.3              | Installation of application A with position of menu entry set to 3       | 28 |
| D.4              | Installation of application B with position of menu entry set to 3       | 28 |
| D.5              | Installation of application C with position of menu entry set to 2 and 3 |    |
| D.5.1            | Insert at position 2                                                     | 29 |

| D.5.2  | Insert at position 3                                                                                          | 29 |
|--------|----------------------------------------------------------------------------------------------------|----|
| D.6    | Installation of application D with position of menu entry set to "00"                                         | 29 |
| D.7    | Installation of application E with position of menu entry set to 20                                           | 30 |
| D.8    | Disabling/Locking of application legacy1 and application A with menu entries at position 1 respectively 6     | 30 |
| D.9    | Re-enabling/Unlocking of application legacy1 and application A with menu entries at position 1 respectively 6 | 30 |
| D.10   | Deletion of application A with menu entry at position 6                                                       | 31 |
| Anne   | x E (informative): Change history                                                                             | 32 |
| Histor | ry                                                                                                    | 35 |

## Intellectual Property Rights

IPRs essential or potentially essential to the present document may have been declared to ETSI. The information pertaining to these essential IPRs, if any, is publicly available for **ETSI members and non-members**, and can be found in ETSI SR 000 314: "Intellectual Property Rights (IPRs); Essential, or potentially Essential, IPRs notified to ETSI in respect of ETSI standards", which is available from the ETSI Secretariat. Latest updates are available on the ETSI Web server (http://webapp.etsi.org/IPR/home.asp).

Pursuant to the ETSI IPR Policy, no investigation, including IPR searches, has been carried out by ETSI. No guarantee can be given as to the existence of other IPRs not referenced in ETSI SR 000 314 (or the updates on the ETSI Web server) which are, or may be, or may become, essential to the present document.

### **Foreword**

This Technical Specification (TS) has been produced by ETSI Technical Committee Smart Card Platform (SCP).

The present document details the stage 1 aspects (overall service description) for the support of an "Application Programming Interface and Loader Requirements" [11].

The contents of the present document are subject to continuing work within TC SCP and may change following formal TC SCP approval. If TC SCP decides to modify the contents of the present document, it will be re-released by EP SPC with an identifying change of release date and an increase in version number as follows:

Version x.y.z

where:

- x: the first digit:
  - 1 presented to TC SCP for information;
  - 2 presented to TC SCP for approval;
  - 3 or greater indicates TC SCP approved document under change control.
- y: the second digit is incremented for all changes of substance, i.e. technical enhancements, corrections, updates, etc.
- z: the third digit is incremented when editorial only changes have been incorporated in the document.

## 1 Scope

The present document defines the stage two description of the "Application Programming Interface and Loader Requirements" [11] internal to the UICC.

This stage two describes the functional capabilities and the information flow for the UICC API implemented on the Java Card<sup>TM</sup> Platform, 3.0.1 Classic Edition [2], [3] and [4].

The present document includes information applicable to network operators, service providers and UICC, server and database manufacturers.

## 2 References

References are either specific (identified by date of publication and/or edition number or version number) or non-specific. For specific references, only the cited version applies. For non-specific references, the latest version of the reference document (including any amendments) applies.

• In the case of a reference to a TC SCP document, a non specific reference implicitly refers to the latest version of that document in the same Release as the present document.

Referenced documents which are not found to be publicly available in the expected location might be found at <a href="http://docbox.etsi.org/Reference">http://docbox.etsi.org/Reference</a>.

NOTE: While any hyperlinks included in this clause were valid at the time of publication ETSI cannot guarantee their long term validity.

### 2.1 Normative references

The following referenced documents are necessary for the application of the present document.

| [1]   | Void.                                                                                                    |
|-------|----------------------------------------------------------------------------------------------------|
| [2]   | Sun Microsystems "Application Programming Interface, Java Card™ Platform, 3.0.1 Classic Edition".                                                                   |
| [3]   | Sun Microsystems "Runtime Environment Specification, Java Card™ Platform, 3.0.1 Classic Edition".                                                                   |
| [4]   | Sun Microsystems "Virtual Machine Specification Java Card <sup>TM</sup> Platform, 3.0.1 Classic Edition".                                                           |
| NOTE: | SUN Java Card Specifications can be downloaded at <a href="http://java.sun.com/products/javacard/specs.html">http://java.sun.com/products/javacard/specs.html</a> . |
| [5]   | ETSI TS 101 220: "Smart cards; ETSI numbering system for telecommunication application providers".                                                                  |
| [6]   | ETSI TS 102 221: "Smart cards; UICC-Terminal interface; Physical and logical characteristics".                                                                      |
| [7]   | ETSI TS 102 223: "Smart cards; Card Application Toolkit (CAT)".                                                                                                    |
| [8]   | ETSITS 102 222: "Integrated Circuit Cards (ICC); Administrative commands for telecommunications applications".                                                      |
| [9]   | ETSI TS 102 225: "Smart cards; Secured packet structure for UICC based applications".                                                                               |
| [10]  | ETSI TS 102 226: "Smart Cards; Remote APDU structure for UICC based applications".                                                                                  |
| [11]  | ETSI TS 102 240: "Smart Cards; UICC Application Programming Interface and Loader Requirements; Service description".                                                |

| [12] | ETSI TS 123 040: "Digital cellular telecommunications system (Phase 2+); Universal Mobile |
|------|-------------------------------------------------------------------------------------------|
|      | Telecommunications System (UMTS); Technical realization of Short Message Service (SMS)    |
|      | (3GPP TS 23.040 version 6.6.0 Release 6)".                                                |

ETSI TS 102 241: "Smart cards; UICC Application Programming Interface (UICC API) for Java [13] Card (TM)".

#### 2.2 Informative references

The following referenced documents are not necessary for the application of the present document but they assist the user with regard to a particular subject area.

Not applicable.

#### 3 Definitions and abbreviations

#### **Definitions** 3.1

For the purposes of the present document, the following terms and definitions apply:

applet: application built up using a number of classes which will run under the control of the Java Card virtual machine

bytecode: machine independent code generated by a Java compiler and executed by the Java interpreter

class: type that defines the implementation of a particular kind of object

A Class definition defines instance and class variables and methods. NOTE:

framework: defines a set of Application Programming Interface (API) classes for developing applications and for providing system services to those applications

java: object oriented programming language developed by Sun Microsystems designed to be platform independent

method: piece of executable code that can be invoked, possibly passing it certain values as arguments

Every Method definition belongs to some class.

object: principal building block of object oriented programs

Each object is a programming unit consisting of data (variables) and functionality (methods).

package: group of classes

Packages are declared when writing a Java Card program.

toolkit application: application on the UICC card which can be triggered by toolkit events issued by the Terminal and which can send proactive commands to the terminal

These applications can be downloaded via any type of network.

virtual machine: part of the Run-time environment responsible for interpreting the bytecode

#### 3.2 **Abbreviations**

For the purposes of the present document, the following abbreviations apply:

**ADF Application Dedicated File** AID Application IDentifier **APDU** 

**Application Protocol Data Unit** API **Application Programming Interface** 

Dedicated File (abbreviation formerly used for Data Field) DF

| EF  | Elementary File   |
|-----|-------------------|
| FFS | For Further Study |

JCRE Java Card<sup>TM</sup> Runtime Environment

MF Master File

NAA Network Access Application (e.g. SIM, USIM)

RFM Remote File Management

TLV Tag Length Value

## 4 Description

The present document describes an API and a Runtime Environment for the UICC platform. This API and the Runtime Environment allows application programmers to get access to the functions and data described in TS 102 221 [6] and TS 102 223 [7] such that UICC based services can be developed and loaded onto a UICC, quickly and, if necessarily, remotely, after the card has been issued.

This API is an extension to the "Application Programming Interface, Java Card<sup>TM</sup> Platform, 3.0.1 Classic Edition " [2], the Runtime Environment is an extension of the "Runtime Environment Specification, Java Card<sup>TM</sup> Platform, 3.0.1 Classic Edition" [3].

### 4.1 UICC Java Card architecture

The over all architecture of the UICC API is based on Java Card™ Platform, 3.0.1 Classic Edition [2], [3] and [4].

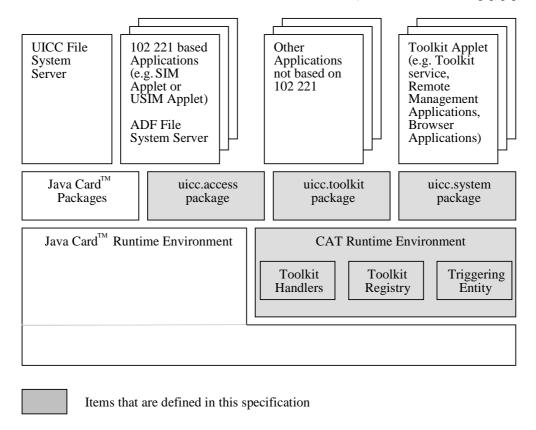

Figure 1: UICC Java Card™ architecture

**Java Card<sup>TM</sup> Runtime Environment:** this is specified in "Runtime Environment Specification, Java Card<sup>TM</sup> Platform, 3.0.1 Classic Edition" [3] and is able to select any specific applet and transmit to it the process of its APDU.

**CAT Runtime Environment:** this is the CAT Runtime Environment composed of, the Toolkit Registry, the Toolkit Handlers and the Triggering Entity. It is an addition to the JCRE.

**Toolkit Registry:** this is handling all the registration information of the Toolkit applets, and their link to the JCRE registry.

**Toolkit Handlers:** this is handling the availability of the system handler and the toolkit protocol (i.e. Toolkit applet suspension).

**UICC File System Server**: it contains the File System of the UICC specified in TS 102 221 [6] (i.e. the EF and DF under the MF).

**ADF File System Server**: it contains the files of an ADF as specified in TS 102 221 [6] (i.e. the EF and DF under the ADF).

**Applets:** these derive from *javacard.framework.applet* and provide the entry points: *process, select, deselect, install* as defined in the "Runtime Environment Specification, Java Card<sup>TM</sup> Platform, 3.0.1 Classic Edition" [3].

**Toolkit Applets:** are the Java Card based implementation of Toolkit Applications, these derive from *javacard.framework.applet*, to provide the same entry points, and provide one object implementing the *uicc.toolkit.ToolkitInterface* interface, so that these applets can be triggered by an invocation of the *processToolkit()* method. The Toolkit applet(s) AID are defined in TS 101 220 [5].

**Remote Application Management Application:** this is handling the loading, installation, management and removal of applets and packages as specified in TS 102 226 [10].

**Shareable interface:** this is defined in the "Runtime Environment Specification, Java Card<sup>TM</sup> Platform, 3.0.1 Classic Edition" specifications [2], [3] and [4].

**CAT session:** card session opened by a terminal supporting proactive UICC, starting with the download of the Terminal Profile and ending with a subsequent reset or deactivation of the card.

### 5 File access API

The file access API consists of the *uicc.access* package, which allows applets to access the file systems of the UICC.

## 5.1 FileView objects

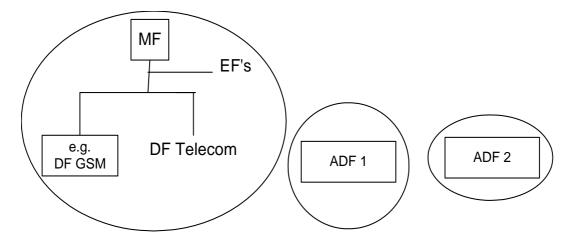

Figure 2: Logical structure of FileView

Any applet (not only Toolkit applets) is allowed to retrieve and use a FileView.

A FileView object can be retrieved by invoking one of the getTheFileView() methods defined in the UICCSystem class.

The UICC *FileView* allows to access the MF and all DFs and EFs that are located under the MF, including DF Telecom and any access technology specific DF located under the MF, but not the files located under any ADF. This *FileView* can be retrieved by invoking the *getTheFileView()* method from the *UICCSystem*. The only way to access the DF GSM is to request the UICC FileView.

An ADF *FileView* allows to access only the DFs and EFs located under the ADF. It is not possible to access the MF or any DF or EF located under the MF from an ADF *FileView*. An ADF *FileView* can be retrieved by invoking the *getTheFileView*(...) method with passing as parameter the full AID of the application owning the ADF.

Each FileView object shall be provided as a permanent JCRE entry point object.

A separate and independent file context shall be associated with each and every *FileView* object: the operation performed on files in a given *FileView* object shall not affect the file context associated with any other *FileView* object.

This context can be transient or persistent depending on what was required by the applet during the creation of the *FileView* object.

Each *FileView* shall be given the access control privileges associated with the UICC or the corresponding ADF for the applet. The access control privileges are defined by the UICC access application specific parameters specified in TS 102 226 [10]. UICC administrative access application specific parameters shall not apply to objects retrieved from the *uicc.access.UICCSystem* class. The access control privileges are verified against the access rules defined in TS 102 221 [6] each time a method of the *FileView* object is invoked.

The root of the context of a FileView object is the MF for the UICC FileView or the ADF for an ADF FileView.

At the creation of a *FileView* object, the current DF of the FileView's context is the root. When the transient context of a FileView is cleared, the current DF becomes the root of the FileView.

## 5.2 FileView operations

The following functions are provided by the methods defined in the *uicc.access.FileView* interface see annex A:

- ACTIVATE FILE as defined in TS 102 222 [8].
- DEACTIVATE FILE as defined in TS 102 222 [8].
- INCREASE as defined in TS 102 221 [6].
- READ BINARY as defined in TS 102 221 [6].
- READ RECORD as defined in TS 102 221 [6].
- SEARCH RECORD as defined in TS 102 221 [6].
- SELECT by File ID or by Path as defined in TS 102 221 [6].
- STATUS as defined in TS 102 221 [6].
- UPDATE BINARY as defined in TS 102 221 [6].
- UPDATE RECORD as defined in TS 102 221 [6].

## 5.3 BERTLVFileView operations

BER TLV files functions may be optionally supported by an implementation. If supported, an implementation shall provide the *uicc.access.bertlvfile* package and the 32-bit integer data type support defined optional in "Virtual Machine Specification Java Card<sup>TM</sup> Platform, 3.0.1 Classic Edition" [4] is mandatory.

The interface *uicc.access.bertlvfile.BERTLVFileView* extends the interface *uicc.access.FileView*, i.e. objects implementing the interface *BERTLVFileView* inherit *FileView* functionality.

If BER TLV files functions are supported by an implementation, the *getTheFileView()* and *getTheUICCView()* methods defined in the *UICCSystem* class shall return the reference of an object implementing the *BERTLVFileView* interface.

The following functions are provided by the methods defined in the *uicc.access.bertlvfile.BERTLVFileView* interface see annex A:

- RETRIEVE DATA as defined in TS 102 221 [6].
- SET DATA as defined in TS 102 221 [6].

## 6 Toolkit API and CAT Runtime Environment

The toolkit API consists of the *uicc.toolkit* package, which allows applets to access the toolkit features defined in TS 102 223 [7].

## 6.1 Applet triggering

The application triggering portion of the CAT Runtime Environment is responsible for the activation of Toolkit applets, based on the APDU received by the UICC.

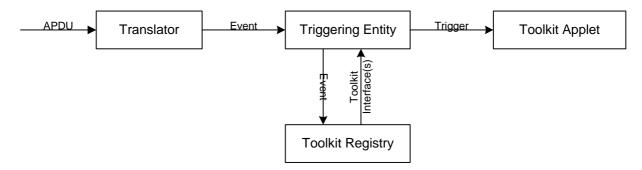

Figure 3: Toolkit applet triggering diagram

The Translator converts the information from an incoming APDU into the corresponding Event information.

The Triggering Entity requests the information from the Toolkit Registry, which Toolkit applets are registered to this Event. The Triggering Entity then triggers the Toolkit applet. The terminal shall not be adversely affected by the presence of applets on the UICC card. For instance a syntactically correct Envelope shall not result in an error status word in case of a failure of an applet. The applications seen by the terminal are first level applications (e.g. SIM, USIM).

The difference between a Java Card<sup>TM</sup> applet and a Toolkit applet is that the latter does not handle APDUs directly. It will handle higher-level messages. Furthermore the execution of a method could span over multiple APDUs, in particular, the proactive protocol commands (Fetch, Terminal Response).

As written above, when a first level application is the selected application and when a Toolkit applet is triggered the *select*() method of the Toolkit applet shall not be launched since the Toolkit applet itself is not selected.

The CAT Runtime Environment shall only trigger a Toolkit applet if it is in the selectable state as defined in TS 102 226 [10].

The CAT Runtime Environment shall trigger the Toolkit applets according to their priority level assigned at installation time. The priority level specifies the order of activation of an applet compared to the other applets registered to the same event. If two or more applets are registered to the same event and have the same priority level, except for the internal event EVENT\_PROACTIVE\_HANDLER\_AVAILABLE (see clause 6.2), the applets are triggered according to their installation time (i.e. the most recent applet is activated first). TS 102 226 [10] defined the priority level coding and how this parameter is provided to the UICC.

When the CAT Runtime Environment has to trigger several applets on the same event, the next applet is triggered on the return of the *processToolkit()* method of the previous Toolkit applet.

### 6.1.1 Exception handling

A Toolkit applet may throw an exception or an exception can occur during its processing. The CAT Runtime Environment shall catch any exception type or class and process as described here after.

If more than one applet shall be triggered by the currently processed event all Exceptions shall be caught by the CAT Runtime Environment and shall not be sent to the terminal. The CAT Runtime Environment shall proceed with the triggering.

If only one applet shall be triggered by the currently processed event and an ISOException with the following reason code is thrown it shall be sent to the terminal:

• ISOException with reason code REPLY\_BUSY (0x9300).

Other Exceptions shall not be propagated to the terminal, this behaviour may be extended by an access technology depended specification.

## 6.2 Definition of events

The following events can trigger a Toolkit applet.

Table 1: UICC toolkit event list

| Event Name                                      | Reserved short value |
|-------------------------------------------------|----------------------|
| Not to be used                                  | 0                    |
| EVENT_PROFILE_DOWNLOAD                          | 1                    |
| Reserved by 3GPP                                | 2                    |
| Reserved by 3GPP                                | 3                    |
| Reserved by 3GPP                                | 4                    |
| Reserved by 3GPP                                | 5                    |
| Reserved by 3GPP                                | 6                    |
| EVENT_MENU_SELECTION                            | 7                    |
| EVENT_MENU_SELECTION_HELP_REQUEST               | 8                    |
| EVENT_CALL_CONTROL_BY_NAA                       | 9                    |
| Reserved by 3GPP                                | 10                   |
| EVENT_TIMER_EXPIRATION                          | 11                   |
| EVENT_EVENT_DOWNLOAD_MT_CALL                    | 12                   |
| EVENT_EVENT_DOWNLOAD_CALL_CONNECTED             | 13                   |
| EVENT_EVENT_DOWNLOAD_CALL_DISCONNECTED          | 14                   |
| EVENT_EVENT_DOWNLOAD_LOCATION_STATUS            | 15                   |
| EVENT_EVENT_DOWNLOAD_USER_ACTIVITY              | 16                   |
| EVENT_EVENT_DOWNLOAD_IDLE_SCREEN_AVAILABLE      | 17                   |
| EVENT_EVENT_DOWNLOAD_CARD_READER_STATUS         | 18                   |
| EVENT_STATUS_COMMAND                            | 19                   |
| EVENT_EVENT_DOWNLOAD_LANGUAGE_SELECTION         | 20                   |
| EVENT_EVENT_DOWNLOAD_BROWSER_TERMINATION        | 21                   |
| EVENT_EVENT_DOWNLOAD_DATA_AVAILABLE             | 22                   |
| EVENT_EVENT_DOWNLOAD_CHANNEL_STATUS             | 23                   |
| Reserved by 3GPP                                | 24                   |
| EVENT_EVENT_DOWNLOAD_ACCESS_TECHNOLOGY_CHANGE   | 25                   |
| EVENT_EVENT_DOWNLOAD_DISPLAY_PARAMETER_CHANGED  | 26                   |
| EVENT_EVENT_DOWNLOAD_LOCAL_CONNECTION           | 27                   |
| EVENT_EVENT_DOWNLOAD_NETWORK_SEARCH_MODE_CHANGE | 28                   |
| EVENT_EVENT_DOWNLOAD_BROWSING_STATUS            | 29                   |
| Reserved by 3GPP                                | 30                   |
| Reserved by 3GPP                                | 31                   |
| EVENT_EVENT_DOWNLOAD_HCI_CONNECTIVITY           | 32                   |
| Reserved by 3GPP                                | 33                   |
| EVENT_EVENT_DOWNLOAD_FRAMES_INFORMATION_CHANGED | 34                   |
| EVENT_EVENT_DOWNLOAD_CONTACTLESS_STATE_REQUEST  | 35                   |
| RFU                                             | 36 to 120            |
| Reserved by 3GPP                                | 121                  |
| Reserved by 3GPP                                | 122                  |

| Event Name                                                         | Reserved short value |
|--------------------------------------------------------------------|----------------------|
| EVENT_PROACTIVE_HANDLER_AVAILABLE                                  | 123                  |
| EVENT_EXTERNAL_FILE_UPDATE                                         | 124                  |
| EVENT_REMOTE_FILE_UPDATE                                           | 125                  |
| EVENT_APPLICATION_DESELECT                                         | 126                  |
| EVENT_FIRST_COMMAND_AFTER_ATR                                      | 127                  |
| RFU                                                                | 128 to 32 767        |
| EVENT_UNRECOGNIZED_ENVELOPE                                        | -1                   |
| Reserved for Proprietary Use:                                      | -                    |
| <ul> <li>range for Card manufacturer proprietary events</li> </ul> | 2 to -64             |
| - range for Card Issuer proprietary events                         | -65 to -128          |
| RFU                                                                | -129 to -32 768      |

#### EVENT\_PROFILE\_DOWNLOAD

Upon reception of a TERMINAL PROFILE APDU command as defined in TS 102 221 [6] the CAT Runtime Environment shall store the terminal profile and trigger all the Toolkit applet(s) registered to this event.

#### EVENT\_MENU\_SELECTION, EVENT\_MENU\_SELECTION\_HELP\_REQUEST

Upon reception of an ENVELOPE (MENU SELECTION) APDU command as defined in TS 102 221 [6] the CAT Runtime Environment shall only trigger the Toolkit applet registered to the corresponding event with the associated menu identifier.

A Toolkit applet shall be triggered by the EVENT\_MENU\_SELECTION\_HELP\_REQUEST event only if help is available for the corresponding Menu entry.

#### EVENT\_CALL\_CONTROL\_BY\_NAA

Upon reception of an ENVELOPE (CALL CONTROL) APDU command as defined in TS 102 221 [6] the CAT Runtime Environment shall trigger the Toolkit applet registered to this event. Regardless of the Toolkit applet state the CAT Runtime Environment shall not allow more than one Toolkit applet to be registered to this event at a time, in particular, if a Toolkit applet is registered to this event but not in selectable state the CAT Runtime Environment shall not allow another Toolkit applet to register to this event.

#### EVENT\_TIMER\_EXPIRATION

Upon reception of an ENVELOPE (TIMER EXPIRATION) APDU command as defined in TS 102 221 [6] the CAT Runtime Environment shall only trigger the Toolkit applet registered to this event with the associated timer identifier.

EVENT\_EVENT\_DOWNLOAD\_MT\_CALL

EVENT\_EVENT\_DOWNLOAD\_CALL\_CONNECTED

 $EVENT\_EVENT\_DOWNLOAD\_CALL\_DISCONNECTED$ 

EVENT\_EVENT\_DOWNLOAD\_LOCATION\_STATUS

EVENT\_EVENT\_DOWNLOAD\_USER\_ACTIVITY

 $EVENT\_EVENT\_DOWNLOAD\_IDLE\_SCREEN\_AVAILABLE$ 

EVENT EVENT DOWNLOAD CARD READER STATUS

 $EVENT\_EVENT\_DOWNLOAD\_LANGUAGE\_SELECTION$ 

 $EVENT\_EVENT\_DOWNLOAD\_BROWSER\_TERMINATION$ 

EVENT\_EVENT\_DOWNLOAD\_ACCESS\_TECHNOLOGY\_CHANGE

EVENT\_EVENT\_DOWNLOAD\_DISPLAY\_PARAMETER\_CHANGED

EVENT\_EVENT\_DOWNLOAD\_NETWORK\_SEARCH\_MODE\_CHANGE

EVENT EVENT DOWNLOAD BROWSING STATUS

#### EVENT\_EVENT\_DOWNLOAD\_FRAMES\_INFORMATION\_CHANGED

#### EVENT EVENT DOWNLOAD HCI CONNECTIVITY

#### EVENT EVENT DOWNLOAD CONTACTLESS STATE REQUEST

Upon reception of an ENVELOPE (Event Download) APDU command as defined in TS 102 221 [6] the CAT Runtime Environment shall trigger all the Toolkit applets registered to the corresponding event.

#### EVENT\_EVENT\_DOWNLOAD\_LOCAL\_CONNECTION

Upon reception of an ENVELOPE (DOWNLOAD LOCAL CONNECTION) APDU as defined in TS 102 221 [6] command the CAT Runtime Environment shall only trigger the Toolkit applet registered to this event with the associated service identifier.

The registration to this event is effective once the Toolkit applet has issued a successful DECLARE SERVICE (add) proactive command, and is valid until the first successful DECLARE SERVICE (delete) with the corresponding service identifier, or the end of the card session.

#### EVENT\_EVENT\_DOWNLOAD\_DATA\_AVAILABLE

### $EVENT\_EVENT\_DOWNLOAD\_CHANNEL\_STATUS$

Upon reception of an ENVELOPE (Event Download) APDU command as defined in TS 102 221 [6] the CAT Runtime Environment shall only trigger the Toolkit applet registered to the corresponding event with the associated channel identifier.

The registration to these events is effective once the Toolkit applet has issued a successful OPEN CHANNEL proactive command. It is valid to the end of the card session or to, the first successful CLOSE CHANNEL proactive command with the corresponding channel identifier.

A proactive command CLOSE CHANNEL for UICC Server Mode with command details set to "TCP in LISTEN state" does not effect the registration of the Toolkit applet to the event.

When a Toolkit applet sends an OPEN CHANNEL proactive command and receives a TERMINAL RESPONSE with General Result = "0x0X", the CAT Runtime Environment shall assign the channel identifier to the calling Toolkit applet.

When a Toolkit applet sends a CLOSE CHANNEL proactive command and receives a TERMINAL RESPONSE with General Result = "0x0X", the CAT Runtime Environment shall release the corresponding channel identifier. An exception to this rule applies in the case of CLOSE CHANNEL for UICC Server Mode with command details set to "TCP in LISTEN state": When this proactive command is sent by a Toolkit applet and this applet receives a TERMINAL RESPONSE with General Result = "0x0X", the CAT Runtime Environment shall not release the corresponding channel identifier.

#### EVENT\_STATUS\_COMMAND

Upon reception of an STATUS APDU command as defined in TS 102 221 [6] the CAT Runtime Environment shall trigger all the Toolkit applet(s) registered to this event.

#### EVENT\_APPLICATION\_DESELECT

When an application session is terminated (as described in TS 102 221 [6]) the CAT Runtime Environment shall trigger all the Toolkit applets registered to this event. The AID of the deselected application is available to the Toolkit applet in the *EnvelopeHandler*, as an AID Simple TLV data object as defined in the TS 102 223 [7].

The *ProactiveHandler* is not available for triggered Toolkit applets during the processing of this event.

#### EVENT\_FIRST\_COMMAND\_AFTER\_ATR

Upon reception of the first APDU after the ATR and before the Status Word of the processed command has been sent back by the UICC, the CAT Runtime Environment shall trigger all the Toolkit applet(s) registered to this event.

If the first APDU received is a Toolkit applet triggering APDU (e.g. TERMINAL PROFILE), the Toolkit applets registered to the EVENT\_FIRST\_COMMAND\_AFTER\_ATR event shall be triggered first.

The ProactiveHandler shall not be available at the invocation of the processToolkit method of the Toolkit applet on the EVENT\_FIRST\_COMMAND\_AFTER\_ATR event.

#### EVENT\_UNRECOGNIZED\_ENVELOPE

Upon reception of an unrecognized ENVELOPE APDU command as defined in TS 102 221 [6] the CAT Runtime Environment shall trigger all the Toolkit applet(s) registered to this event.

An ENVELOPE APDU command shall be considered as unrecognized by the CAT Runtime Environment if its BER-TLV tag is not defined in the *ToolkitConstants* interface or if the BER-TLV tag is reserved for GSM/3G/3GPP2 in TS 101 220 [5]. The EVENT\_UNRECOGNIZED\_ENVELOPE event allows a Toolkit applet to handle the evolution of the TS 102 223 [7] specification.

As a consequence of the *EnvelopeResponseHandler* availability rules specified in clause 6.6, only the first triggered Toolkit applet is guaranteed to be able to post a response.

#### EVENT PROACTIVE HANDLER AVAILABLE

The CAT Runtime Environment shall trigger all the Toolkit applets registered to this event when the *ProactiveHandler* is available and all the Toolkit applets registered to the previous event have been triggered and have returned from the *processToolkit()* invocation.

As with other events, the applet with the highest priority level and newest installation date shall be triggered first.

An applet that has the proactive handler may register for EVENT\_PROACTIVE\_HANDLER\_AVAILABLE before returning to allow implementing a simple co-operative "task switching" mechanism based on priorities. Applets with the same priority level may implement "task switching" in a cyclic fashion.

If several applets have registered to EVENT\_PROACTIVE\_HANDLER\_AVAILABLE and an applet returns from this event, the sequence of triggering shall be determined as follows:

- The list of registered applets shall be re-evaluated.
- If there is an applet with a higher priority level than the applet that returned, the applet with the highest priority shall be triggered.
- Else if there are one or more applet(s) with the same priority level as the applet that returned, all applets with this priority level shall be triggered in a cyclic fashion: As long as there is at least one applet with the same priority level and older installation date, the next older applet shall be triggered. If there is no older one, the applet with newest installation date shall be triggered.
- Else if there are only applet(s) left with lower priority level as the applet that returned, the applet with the next highest priority level and newest installation date shall be triggered.

When a Toolkit applet is triggered, it is automatically deregistered by the CAT Runtime Environment.

If the CAT session ends prior to an applet triggering, the applet will be triggered at the next CAT session.

NOTE: When the Toolkit applet is triggered the handlers' availability and content can be different from the content at the registration time. Therefore, the Toolkit applet has to store any handler data in order to use it in this event.

#### EVENT\_EXTERNAL\_FILE\_UPDATE

Upon successful execution of an UPDATE BINARY or UPDATE RECORD or INCREASE or SET DATA APDU command (sent by the Terminal and received by the UICC on the I/O line) as defined in TS 102 221 [6], the CAT Runtime Environment shall trigger all the Toolkit applets registered to this event with the associated updated file. An applet shall only be triggered once per command.

Applet triggered upon execution of SET DATA command shall only occur once the related data object transfer is successfully completed.

When an applet is triggered by the *EVENT\_EXTERNAL\_FILE\_UPDATE* event, the system EnvelopeHandler shall be made available, and shall contain the following COMPREHENSION TLVs (the order of the TLVs given in the system EnvelopeHandler is not specified):

- Device Identity with source set to terminal and destination set to UICC, as defined in TS 102 223 [7];
- File List, as defined in TS 102 223 [7]. The number of files shall be set to one. If a SFI referencing is used in the APDU Command, it shall be converted to its File Identifier;
- AID of the ADF, as defined in TS 102 223 [7], if the updated file belongs to an ADF. In this case, the path "3F007FFF" given in the File List indicates the ADF of the UICC application given through the AID. If the updated file belongs to the UICC shared file system, the AID TLV object is not present;
- File Update Information object.
  - In case of transparent file or record file:

| Byte(s) | Description                 | Length |
|---------|-----------------------------|--------|
| 1       | File Update Information tag | 1      |
| 2       | Length = 4                  | 1      |
| 3 to 4  | Position                    | 2      |
| 5 to 6  | Number of bytes updated     | 2      |

Position depends on the file type:

- In case of transparent file, Position = Offset;
- In case of record file, Position = Absolute Record number;

For the INCREASE APDU, the number of bytes updated is the record length.

- In case of BER-TLV file, if a data object has been successfully updated:

| Byte(s)      | Description                                            | Length    |
|--------------|--------------------------------------------------------|-----------|
| 1            | File Update Information tag                            | 1         |
| 2            | Length = T                                             | 1         |
| 3 to T+2     | BER-TLV Tag of the updated data object                 | 1 ≤ T ≤ 3 |
| T+3          | File Update Information tag                            | 1         |
| T+4          | Length = L                                             | 1         |
| T+5 to T+L+4 | Length of the BER-TLV Value of the updated data object | 1 ≤ L ≤ 4 |

- In case of BER-TLV file, if a data object has been deleted or if a data object transfer has been aborted:

| Byte(s)  | Description                            | Length    |
|----------|----------------------------------------|-----------|
| 1        | File Update Information tag            | 1         |
| 2        | Length = T                             | 1         |
| 3 to T+2 | BER-TLV Tag of the deleted data object | 1 ≤ T ≤ 3 |

If a data object transfer has been aborted due to power loss, the event shall be generated at next card session.

The value returned upon a *getBERTag()* method invocation shall be equal to the BER-TLV tag for intra-UICC communication, as defined in TS 101 220 [5].

The registration to this event is effective once the applet has successfully called any of the methods registerFileEvent(...).

The deregistration for a particular file to this event is effective once the applet has successfully called any of the method deregisterFileEvent(...) whatever the method used to register was. A call to the method clearEvent(EVENT\_EXTERNAL\_FILE\_UPDATE) clears the event EVENT\_EXTERNAL\_FILE\_UPDATE from the Toolkit Registry of the applet. For all registered files, i.e. the applet is no longer triggered when a file which was previously registered is updated.

#### $EVENT\_REMOTE\_FILE\_UPDATE$

This event shall be triggered on successful execution of a Remote File Management (RFM) command string containing one or several UPDATE BINARY or UPDATE RECORD or INCREASE APDU commands as defined in TS 102 226 [10] according to the following rules:

- The execution of the RFM command string shall be considered successful if at least one of the commands UPDATE BINARY, UPDATE RECORD or INCREASE APDU which are contained in it were successfully executed.
- The CAT Runtime Environment shall trigger all Toolkit applets registered to this event if at least one of the files contained in their list of registered files was updated. An applet which is not registered to any of the updated files shall not be triggered.
- An applet shall only be triggered once per RFM command string.
- Data provided in the system EnvelopeHandler shall not contain update information referring to the execution of more than one RFM command string.
- When an applet is triggered by the event *EVENT\_REMOTE\_FILE\_UPDATE* the system EnvelopeHandler shall be made available and it shall contain the following COMPREHENSION TLVs (the order of the Device Identity object, AID object and File List object given in the system EnvelopeHandler is not specified, the order of the File Update Information objects is relevant):
  - Device Identity with source set to network and destination set to UICC, as defined in TS 102 223 [7];
  - AID of the ADF, as defined in TS 102 223 [7], if at least one of the updated files belongs to an ADF. If all successfully updated files belong to the UICC shared file system, the AID TLV object shall not be present;
  - File List, as defined in TS 102 223 [7]. The number of files shall be set to the number of successful update commands which were applied to files which were registered by the triggered applet. Files which were not registered by the triggered applet shall not occur in the File List. If a file belongs to the ADF indicated in the AID TLV, then its path starts with "3F007FFF". If a file has been updated several times in the command string, then it appears several times in the file list. If SFI referencing is used in the APDU Command, it shall be converted to its File Identifier. In case of an update or increase to a file that is deleted within the same command string the file shall not be included in the File List TLV for this event.
  - File Update Information objects, as defined for EVENT\_EXTERNAL\_FILE\_UPDATE. The system EnvelopeHandler shall contain as many File Update Information objects as there were successful update operations on files listed in the File List object. The order of each File Update Information object shall reflect the order of the files in the File List object.
- NOTE 1: The maximum number of updated files that can be managed by the CAT Runtime Environment is implementation dependent.
- NOTE 2: In case of many update commands in one RFM command string, the list of COMPREHENSION TLVs may exceed the capacity of the system Envelope Handler. In that case the list of COMPREHENSION TLVs may be truncated.

The registration to this event is effective once the applet has successfully called any of the methods registerFileEvent(...).

The deregistration for a particular file to this event is effective once the Applet has successfully called any of the methods deregisterFileEvent(...). A call to the method *clearEvent*(EVENT\_REMOTE\_FILE\_UPDATE) clears the event EVENT\_REMOTE\_FILE\_UPDATE from the Toolkit Registry of the Applet i.e. the Applet is no longer triggered when a file is updated due to a command in an RFM command string.

## 6.3 Registration

A Toolkit applet shall register to the JCRE as specified in "Runtime Environment Specification, Java Card<sup>TM</sup> Platform, 3.0.1 Classic Edition" [3].

A Toolkit applet shall register to the CAT Runtime Environment, by calling the *ToolkitRegistrySystem.getEntry()* method. A Toolkit applet can change its registration to toolkit events during its whole life cycle.

The registration of a Toolkit applet to an event shall not be affected by its life cycle state, in particular a Toolkit applet shall still be considered as registered to an event if it is not in the *selectable* life cycle state.

The toolkit events registration API is described in the *uicc.toolkit.ToolkitRegistry* interface in annex A.

## 6.4 Proactive command handling

The CAT Runtime Environment is in charge of managing the toolkit protocol for the Toolkit applet(s) (i.e. 91xx, Fetch, Terminal Response).

The *uicc.toolkit.ProactiveHandler* API defines the methods made available to Toolkit applets by the CAT Runtime Environment so that the Toolkit applets can:

- initialize a proactive command with the *init()* method;
- append several Simple TLV as defined in TS 102 223 [7] to the proactive command with the *appendTLV()* methods;
- request the CAT Runtime Environment to send this proactive command to the terminal and wait for the response, with the *send()* method.

On the call to the *send()* method the CAT Runtime Environment shall handle the transmission of the proactive command to the terminal, and the reception of the response. On the return from the *send()* method the CAT Runtime Environment shall resume the Toolkit applet execution. It shall provide to the Toolkit applet the *uicc.toolkit.ProactiveResponseHandler*, so that the Toolkit applet can analyse the response.

The CAT Runtime Environment shall prevent the Toolkit applet from sending the following system proactive commands: SET UP MENU, SET UP EVENT LIST, POLL INTERVAL, POLLING OFF. If an applet attempts to send such a command, the CAT Runtime Environment shall throw an exception.

The CAT Runtime Environment shall prevent a Toolkit applet from sending a TIMER MANAGEMENT proactive command using a timer identifier, which is not allocated to it. If an applet attempts to send such a command, the CAT Runtime Environment shall throw an exception.

The CAT Runtime Environment shall prevent a Toolkit applet from sending a DECLARE SERVICE (add, delete) proactive command using a service identifier, which is not allocated to it. If an applet attempts to send such a command, the CAT Runtime Environment shall throw an exception.

The CAT Runtime Environment shall prevent a Toolkit applet from sending a SEND DATA, RECEIVE DATA and CLOSE CHANNEL proactive commands using a channel identifier, which is not allocated to it. If an applet attempts to send such a command the CAT Runtime Environment shall throw an exception.

The CAT Runtime Environment shall prevent a Toolkit applet from sending an OPEN CHANNEL proactive command if it exceeds the maximum number of channels allocated to this applet. If an applet attempts to send such a command the CAT Runtime Environment shall throw an exception.

All other proactive commands shall be sent to the terminal as constructed by the Toolkit applet without any check by the CAT Runtime Environment.

The CAT Runtime Environment cannot guarantee if the SET UP IDLE MODE TEXT proactive command is used by a Toolkit applet, that another Toolkit applet will not overwrite this text at a later stage.

## 6.5 Envelope response handling

The *uicc.toolkit.EnvelopeResponseHandler* API defines the methods made available to Toolkit applets by the CAT Runtime Environment so that the Toolkit applets can send a response to some specific events. (e.g. EVENT\_CALL\_CONTROL\_BY\_NAA). The COMPREHENSION-TLV list contained in the *EnvelopeResponseHandler* shall be sent as the response data of the ENVELOPE command. The Boolean parameter passed to the *post()* or *postAsBERTLV()* method shall be mapped by the CAT Runtime Environment to the correct status word, if the value is true it corresponds to a successful ending of the command status word "9000", if the value is false it corresponds to a warning status word "6200". An extension of the CAT Runtime Environment for a specific NAA can overwrite this mapping.

In case of EVENT\_CALL\_CONTROL\_BY\_NAA, the Boolean *value* parameter passed to the *post()* or *postAsBERTLV()* method is meaningless and shall be ignored by the CAT Runtime Environment.

A Toolkit applet can post a response to some events with the *post()* or the *postAsBERTLV()* methods and can continue its processing after the call to these methods.

The CAT Runtime Environment shall send the response before the emission of the next proactive command or when all the Toolkit applets triggered by the event have finished their processing.

## 6.6 System handler management

The system handlers: *ProactiveHandler*, *ProactiveResponseHandler*, *EnvelopeHandler* and *EnvelopeResponseHandler* are Temporary JCRE Entry Point Object as defined in the "Runtime Environment Specification, Java Card<sup>TM</sup> Platform, 3.0.1 Classic Edition" [3].

A system handler is available if the exception *ToolkitException*. HANDLER\_NOT\_AVAILABLE is not thrown when the corresponding *getTheHandler()* method is called or a method of its interface is called.

A system handler shall not be available if the corresponding *getTheHandler()* method is not called, directly or indirectly, from the applet's *processToolkit()* method. If necessary and only when explicitly stated in another specification, the *ProactiveHandler* and the *ProactiveResponseHandler* may in addition be available if the corresponding *getTheHandler()* method was called from within a different method than *processToolkit()*.

The following rules define the availability and the content of the system handlers. These are generic rules and may vary with the event that triggers the Toolkit applet. These rules apply also, if the *ProactiveHandler* or the *ProactiveResponseHandler* are available in a method different from *processToolkit()*. Under this condition, and for all following rules concerning the *ProactiveHandler* and the *ProactiveResponseHandler*, the method name "processToolkit()" has to be replaced by the method name in which the method *getTheHandler()* was called. The following rules concerning the *ProactiveHandler* and the *ProactiveResponseHandler* may in addition be modified by another specification.

#### **ProactiveHandler:**

- The ProactiveHandler shall not be available if the Terminal Profile command has not yet been processed by the CAT Runtime Environment.
- When available the ProactiveHandler shall remain available until the termination of the processToolkit()
  method.
- If a proactive command is pending the *ProactiveHandler* may not be available.
- At the *processToolkit()* method invocation the TLV-List is cleared.
- At the call of its init method the content is cleared and then initialized.
- After a call to ProactiveHandler.send() method the content of the handler shall not be modified by the CAT Runtime Environment.

#### ProactiveResponseHandler:

- The *ProactiveResponseHandler* shall be available as soon as the *ProactiveHandler* is available, its TLV list shall be empty before the first call to the *ProactiveHandler.send()* method. Shall remain available until the termination of the *processToolkit()* method.
- The *ProactiveResponseHandler* shall not be available if the *ProactiveHandler* is not available.
- The *ProactiveResponseHandler* TLV list is filled with the simple TLV data objects of the last TERMINAL RESPONSE APDU command. The simple TLV data objects shall be provided in the order given in the TERMINAL RESPONSE command data.
- The *ProactiveResponseHandler* content shall be updated after each successful call to *ProactiveHandler.send()* method and shall remains unchanged until the next successful call to the *ProactiveHandler.send()* method.

#### **EnvelopeHandler:**

- When available (as specified in table 1) the *EnvelopeHandler* shall remain available and its content shall remain unchanged from the invocation to the termination of the *processToolkit()* method.
- The *EnvelopeHandler* TLV list is filled with the simple TLV data objects of the ENVELOPE APDU command. The simple TLV data objects shall be provided in the order given in the ENVELOPE command data.

#### **EnvelopeResponseHandler:**

- The *EnvelopeResponseHandler* is available (as specified in table 1) for all triggered Toolkit applets, until a Toolkit applet has posted an envelope response or sent a proactive command.
- After a call to the *post()* method the handler is no longer available.
- After the first invocation of the ProactiveHandler.send() method the EnvelopeResponseHandler is no more available.
- At the *processToolkit()* method invocation the TLV-List is cleared.

Table 2 describes the minimum availability of the handlers for all the events at the invocation of the *processToolkit()* method of the Toolkit applet.

Table 2: Handler availability for each event

| EVENT                        | Reply busy<br>allowed<br>(see note 2) | Envelope<br>Handler | Envelope<br>Response<br>Handler | Nb of triggered/<br>registered applet |
|------------------------------|---------------------------------------|---------------------|---------------------------------|---------------------------------------|
| _MENU_SELECTION              | Υ                                     | Υ                   | N                               | 1/n (per Item Id)                     |
| _MENU_SELECTION_HELP_REQUEST | Υ                                     | Y                   | N                               | 1/n (per Item Id)                     |
| _CALL_CONTROL_BY_NAA         | N                                     | Y                   | Υ                               | 1/1                                   |
| _TIMER_EXPIRATION            | Y                                     | Y                   | N                               | 1/8 (per timer)<br>(see note 1)       |
| _EVENT_DOWNLOAD              |                                       |                     |                                 |                                       |
| _MT_CALL                     | Υ                                     | Y                   | N                               | n/n                                   |
| _CALL_CONNECTED              | Υ                                     | Y                   | N                               | n/n                                   |
| _CALL_DISCONNECTED           | Υ                                     | Υ                   | N                               | n/n                                   |
| _LOCATION_STATUS             | Υ                                     | Υ                   | N                               | n/n                                   |
| _USER_ACTIVITY               | Υ                                     | Υ                   | N                               | n/n                                   |
| _IDLE_SCREEN_AVAILABLE       | Υ                                     | Υ                   | N                               | n/n                                   |
| _CARD_READER_STATUS          | Υ                                     | Υ                   | N                               | n/n                                   |
| _LANGUAGE_SELECTION          | Υ                                     | Υ                   | N                               | n/n                                   |
| _BROWSER_TERMINATION         | Υ                                     | Υ                   | N                               | n/n                                   |
| _DATA_AVAILABLE              | Υ                                     | Υ                   | N                               | 1/7 (per channel)<br>(see note 1)     |
| _CHANNEL_STATUS              | Y                                     | Y                   | N                               | 1/7 (per channel)<br>(see note 1)     |
| _ACCESS_TECHNOLOGY_CHANGE    | Υ                                     | Y                   | N                               | n/n                                   |
| _DISPLAY_PARAMETER_CHANGED   | Υ                                     | Y                   | N                               | n/n                                   |
| _NETWORK_SEARCH_MODE_CHANGE  | Υ                                     | Y                   | N                               | n/n                                   |

| EVENT                        | Reply busy<br>allowed<br>(see note 2) | Envelope<br>Handler | Envelope<br>Response<br>Handler | Nb of triggered/<br>registered applet     |
|------------------------------|---------------------------------------|---------------------|---------------------------------|-------------------------------------------|
| _BROWSING_STATUS             | Y                                     | Υ                   | N                               | n/n                                       |
| _FRAMES_INFORMATION_CHANGED  | Υ                                     | Υ                   | N                               | n/n                                       |
| _HCI_CONNECTIVITY            | Υ                                     | Υ                   | N                               | n/n                                       |
| _LOCAL_CONNECTION            | Y                                     | Y                   | N                               | 1/8 (per service identifier) (see note 2) |
| _CONTACTLESS_STATE_REQUEST   | Υ                                     | Υ                   | N                               | n/n                                       |
| _UNRECOGNIZED_ENVELOPE       | Υ                                     | Υ                   | Υ                               | n/n                                       |
| _STATUS_COMMAND              | N                                     | N                   | N                               | n/n                                       |
| _PROFILE_DOWNLOAD            | N                                     | N                   | N                               | n/n                                       |
| _PROACTIVE_HANDLER_AVAILABLE | N                                     | N                   | N                               | n/n                                       |
| _FIRST_COMMAND_AFTER_ATR     | N                                     | N                   | N                               | n/n                                       |
| _EXTERNAL_FILE_UPDATE        | N                                     | Υ                   | N                               | n/n                                       |
| _APPLICATION_DESELECT        | N                                     | Y                   | N                               | n/n                                       |
| _REMOTE_FILE_UPDATE          | N                                     | Y                   | N                               | n/n                                       |

NOTE 1: One Toolkit applet can register to several timers/channels/services identifier, but a timer/channel/services identifier can only be allocated to one Toolkit applet.

NOTE 2: It is recommended to use ISOException with reason code 0x9300 only for events where reply busy is allowed.

### 6.7 CAT Runtime Environment behaviour

The following rules define the CAT Runtime Environment behaviour for:

- ToolkitInterface object retrieval:
  - The CAT Runtime Environment shall invoke the *getShareableInterfaceObject()* method of the Toolkit applet to retrieve the reference of its *ToolkitInterface* object, before triggering it the first time in its life cycle.
  - The AID parameter of the *getShareableInterfaceObject()* method shall be set to null.
  - The byte parameter of the *getShareableInterfaceObject()* method shall be set to one (i.e. "01").
- Triggering of a Toolkit applet (invocation of the *processToolkit()* method of the *ToolkitInterface*object):
  - The CAT Runtime Environment triggers a Toolkit applet by calling the *processToolkit()* method of the *ToolkitInterface* shareable interface object provided by the Toolkit applet. As a consequence all the rules defined in "Runtime Environment Specification, Java Card<sup>TM</sup> Platform, 3.0.1 Classic Edition" [3] apply (e.g. access to CLEAR\_ON\_DESELECT transient objects, context switch, multi selectable).
  - At the invocation of the *processToolkit()* method there shall be no transaction in progress.
  - The context as defined in Java Card shall be set to the context of the Toolkit applet. The previous context (context of the caller) shall be the context of the CAT Runtime Environment.
- Termination of a Toolkit applet (return from the *processToolkit()* method):
  - A pending Toolkit applet transaction is aborted.
- Invocation of *ProactiveHandler.send()* method:
  - During the execution there might be other context switches, but at the return of the *send()* method the Toolkit applet context is restored.
  - A pending Toolkit applet transaction at the method invocation is aborted.

### 6.7.1 System proactive commands

The system proactive command shall only contain information from Toolkit applets that are in the selectable state.

The CAT Runtime Environment shall send its system proactive command(s) as soon as no proactive session is ongoing and after all the Toolkit applets registered to the current events have been triggered and have returned from the *processToolkit()* method invocation.

#### 6.7.1.1 SET UP MENU

At the beginning of a CAT session, the CAT Runtime Environment shall send a SET UP MENU system proactive command, if at least one menu entry is registered and enabled by a selectable Toolkit applet.

During a CAT session the CAT Runtime Environment shall send a SET UP MENU system proactive command whenever a menu entry is modified, added or removed or the EF<sub>SUME</sub> file under the DF<sub>TELECOM</sub> file is updated as defined in TS 102 222 [8].

If help is available for at least one Menu Entry inserted in the SET UP MENU system proactive command the CAT Runtime Environment shall indicate to the terminal that help information is available. Otherwise the CAT Runtime Environment shall not indicate to the terminal that help information is available.

The CAT Runtime Environment shall use the data of the EF<sub>SUME</sub> file under the DF\_Telecom when issuing the SET UP MENU proactive command.

If a text attribute different from the default format is provided for at least one Menu Entry, the SET UP MENU system proactive command shall contain the item text attribute list Comprehension TLV. The default format as defined in TS 123 040 [12] is "00 00 03 90".

A Menu Entries' list is managed by the CAT Runtime Environment. The Menu Entries' list is a simple link list which is modified either when *initMenuEntry()* is successfully called or when an applet is successfully deleted. The Menu Entries' list is managed regardless of the menu entry state (enable/disable) as well as regardless of the Toolkit applet(s) life cycle state(e.g. Selectable/Locked, etc.).

Each element of the list corresponds to an Item used by the CAT Runtime Environment to build and send the SET UP MENU system proactive command to the terminal. The CAT Runtime Environment shall provide the items to the terminal in the same order than in the Menu Entries' list (from the first element to the last element).

The positions of the Toolkit applet menu entries in the Menu Entries' list, the requested item identifiers and the associated limits (e.g. maximum length of item text string) are provided at the installation of the Toolkit applet.

- Item identifiers: The Item identifiers used in Item comprehension TLV of the SET UP MENU system proactive command are the ones returned by the *initMenuEntry(...)* method. The Item identifier values are split in two ranges.
  - The range (1,127) of the item identifier is managed by the Remote Application Management Application (TS 102 226 [10]) and provided to the CAT Runtime Environment.
  - The range (128,255) is managed by the CAT Runtime Environment. When the requested item identifier is "00" the CAT Runtime Environment shall assign the first free value in the range (128,255).
- Item position: The Item position of a Menu Entry indicates the position where the Menu Entry shall be inserted in the Menu Entries' list.
  - If the new Menu Entry has to be inserted at an already occupied position, the entries from the requested position to the last element of the Menu Entries' list are shifted to the next positions.
  - If the position indicated is greater than the number of elements in the Menu Entries' list, then the Menu Entry takes the last position in the Menu Entries' list.
  - If the position indicated is equal to "00", then the Menu Entry takes the last position in the Menu Entries' list

#### 6.7.1.2 SET UP EVENT LIST

At the beginning of a CAT session, the CAT Runtime Environment shall send a SET UP EVENT LIST system proactive command, if at least one of the EVENT\_EVENT\_DOWNLOAD\_\* events is registered by a selectable Toolkit applet.

During a CAT session the CAT Runtime Environment shall send a SET UP EVENT LIST system proactive command whenever the registered event list is changed.

#### 6.7.1.3 POLL INTERVAL and POLLING OFF

At the beginning of a CAT session, the CAT Runtime Environment shall send a POLL INTERVAL system proactive command, if at least one Toolkit applet has requested a poll interval duration.

During a CAT session the CAT Runtime Environment shall send a POLL INTERVAL or POLLING OFF system proactive command whenever the system poll interval duration is changed.

## 7 Toolkit applet

## 7.1 Applet loading

The UICC API card shall be compliant to the "Virtual Machine Specification Java Card<sup>TM</sup> Platform, 3.0.1 Classic Edition" [4] and to annex B to guarantee interoperability at byte code Level.

The applet loading mechanism and applet life cycle are defined in TS 102 226 [10]. The applet loading protocol is defined in TS 102 225 [9].

## 7.2 Data and function sharing

The sharing mechanism defined in "Application Programming Interface, Java Card<sup>TM</sup> Platform, 3.0.1 Classic Edition" [2] and "Runtime Environment Specification, Java Card<sup>TM</sup> Platform, 3.0.1 Classic Edition" [3] shall be used by the Toolkit applet(s) to share data and function.

## 7.3 Package, applet and object deletion

The Package and applet deletion mechanism defined in "Runtime Environment Specification, Java Card<sup>TM</sup> Platform, 3.0.1 Classic Edition" [3] shall be used to delete the content from the UICC. The object deletion mechanism defined optional in "Application Programming Interface, Java Card<sup>TM</sup> Platform, 3.0.1 Classic Edition" [2] is mandatory.

If requested by an applet, the object deletion shall start prior to the processing of the next APDU if no applet is running or suspended. This implies that it cannot be guaranteed that the object deletion has been performed prior to the next invocation of the *applet.process() method* or *ToolkitInterface.processToolkit()* method.

NOTE: The maximum work waiting time depends on several factors (e.g. the permissible duration of a network-UICC authentication); in some cases as little as 2 s could be required. During this period the UICC should respect the work waiting time procedure, defined in TS 102 221 [6].

## 8 UICC and ADF File System Administration API

The file administration API consists of the *uicc.access.fileadministration* package, which allows applets to administrate file systems of the UICC.

## 8.1 AdminFileView objects

The interface AdminFileView extends the interface FileView, i.e. objects implementing the interface AdminFileView inherit FileView functionality.

An AdminFileView object can be retrieved by invoking one of the getAdminFileView() methods defined in the AdminFileViewBuilder class.

If BER TLV files functions are supported by an implementation, the *getAdminFileView()* and *getTheUICCAdminFileView()* methods defined in the *AdminFileViewBuilder* class shall return the reference of an object implementing the *AdminBERTLVFileView* interface.

Each AdminFileView shall be given the access control privileges associated with the UICC or the corresponding ADF for the applet. The access control privileges are defined by the UICC Administrative access application specific parameters specified in TS 102 226 [10]. UICC access application specific parameters shall not apply to objects retrieved from the *uicc.access.fileadministration.AdminFileViewBuilder* class. The access control privileges are checked against the access rules defined in TS 102 221 [6] each time a method of the *AdminFileView* object is invoked.

### 8.2 AdminFileView operations

The following functions are provided by the methods defined in the *uicc.access.fileadministration.AdminFileView* interface see annex A:

- CREATE FILE as defined in TS 102 222 [8]. Creation of an ADF at the API level is FFS.
- DELETE FILE as defined in TS 102 222 [8].
- RESIZE as defined in TS 102 222 [8].

## Annex A (normative): Java Card UICC API

The source files for the Java Card UICC API ( $102241\_Annex\_A\_Java.zip$  and  $102241\_Annex\_A\_HTML.zip$ ) are contained in  $ts\_102241v090100p0.zip$ , which accompanies the present document.

## Annex B (normative): Java Card UICC API identifiers

The export files for the uicc.\* package (102241\_Annex\_B\_Export\_Files.zip) are contained in ts\_102241v090100p0.zip, which accompanies the present document.

NOTE: See the "Virtual Machine Specification Java Card<sup>TM</sup> Platform, 3.0.1 Classic Edition" [4].

## Annex C (normative): UICC API package version management

Table C.1 describes the relationship between each TS 102 241 [13] specification version and its UICC API packages AID and Major, Minor versions defined in the export files.

Table C.1

| TS 102 241 [13] | uicc.access package                                |                 | uicc.toolkit package                            |                 |
|-----------------|----------------------------------------------------|-----------------|-------------------------------------------------|-----------------|
|                 | AID                                                | Major,<br>Minor | AID                                             | Major,<br>Minor |
| 6.0.0           | A0 00 00 00 09 00 05 FF FF FF FF 89<br>11 00 00 00 | 1.0             | A0 00 00 00 09 00 05 FF FF FF FF 89 12 00 00 00 | 1.0             |
| 7.3.0           | A0 00 00 00 09 00 05 FF FF FF FF 89<br>11 00 00 00 | 1.1             | A0 00 00 00 09 00 05 FF FF FF FF 89 12 00 00 00 | 1.1             |
| 7.9.0           | A0 00 00 00 09 00 05 FF FF FF FF 89<br>11 00 00 00 | 1.2             | A0 00 00 00 09 00 05 FF FF FF FF 89 12 00 00 00 | 1.2             |
| 7.10.0          | A0 00 00 00 09 00 05 FF FF FF FF 89<br>11 00 00 00 | 1.2             | A0 00 00 00 09 00 05 FF FF FF FF 89 12 00 00 00 | 1.4             |

Table C.2

| TS 102 241 [13] | uicc.system package                    |              |
|-----------------|----------------------------------------|--------------|
|                 | AID                                    | Major, Minor |
| 6.0.0           | A0 00 00 00 09 00 05 FF FF FF FF 89 13 | 1.0          |
|                 | 00 00 00                               |              |

Table C.3

| TS 102 241 [13] | uicc.access.fileadministration package             |              |
|-----------------|----------------------------------------------------|--------------|
|                 | AID                                                | Major, Minor |
|                 | A0 00 00 00 09 00 05 FF FF FF FF 89 11<br>01 00 00 | 1.0          |

Table C.4

| TS 102 241 [13] | uicc.access.bertlvfile package         |              |
|-----------------|----------------------------------------|--------------|
|                 | AID                                    | Major, Minor |
| 6.0.0           | A0 00 00 00 09 00 05 FF FF FF FF 89 11 | 1.0          |
|                 | 02 00 00                               |              |

The package AID coding is defined in TS 101 220 [5]. The UICC API packages' AID are not modified by changes to Major or Minor Version.

The Major Version shall be incremented if a change to the specification introduces byte code incompatibility with the previous version.

The Minor Version shall be incremented if a change to the specification does not introduce byte code incompatibility with the previous version.

## Annex D (informative): Menu order example

The following examples are in consecutive order.

### D.1 State after initialization

| Position in ToolkitRegistry Menu | Name | SET UP MENU proactive command |
|----------------------------------|------|-------------------------------|
| Entries'list                     |      |                               |

## D.2 Some application installation later

| Position in ToolkitRegistry Menu<br>Entries'list | Name    | SET UP MENU proactive command |
|--------------------------------------------------|---------|-------------------------------|
| 1                                                | Legacy1 | Legacy1                       |
| 2                                                | Legacy2 | Legacy2                       |
| 3                                                | Legacy3 | Legacy3                       |
| 4                                                | Legacy4 | Legacy4                       |

## D.3 Installation of application A with position of menu entry set to 3

| Position in ToolkitRegistry Menu<br>Entries'list                                       | Name    | SET UP MENU proactive command |
|----------------------------------------------------------------------------------------|---------|-------------------------------|
| 1                                                                                      | Legacy1 | Legacy1                       |
| 2                                                                                      | Legacy2 | Legacy2                       |
| 3                                                                                      | Α       | A                             |
| 4                                                                                      | Legacy3 | Legacy3                       |
| 5                                                                                      | Legacy4 | Legacy4                       |
| IOTE: The indicated position 3 pushes the entries "Legacy3" and "Legacy4" one position |         |                               |

## D.4 Installation of application B with position of menu entry set to 3

| Position in ToolkitRegistry Menu<br>Entries'list | Name    | SET UP MENU proactive command |
|--------------------------------------------------|---------|-------------------------------|
| 1                                                | Legacy1 | Legacy1                       |
| 2                                                | Legacy2 | Legacy2                       |
| 3                                                | В       | В                             |
| 4                                                | Α       | A                             |
| 5                                                | Legacy3 | Legacy3                       |
| 6                                                | Legacy4 | Legacy4                       |

NOTE: The indicated position 3 pushes also the previously installed Application A from position 3 one position down to the new position 4.

## D.5 Installation of application C with position of menu entry set to 2 and 3

## D.5.1 Insert at position 2

| Position in ToolkitRegistry Menu<br>Entries'list | Name    | SET UP MENU proactive command |
|--------------------------------------------------|---------|-------------------------------|
| 1                                                | Legacy1 | Legacy1                       |
| 2                                                | C1      | C1                            |
| 3                                                | Legacy2 | Legacy2                       |
| 4                                                | В       | В                             |
| 5                                                | Α       | A                             |
| 6                                                | Legacy3 | Legacy3                       |
| 7                                                | Legacy4 | Legacy4                       |

## D.5.2 Insert at position 3

| Position in ToolkitRegistry Menu<br>Entries'list | Name    | SET UP MENU proactive command |
|--------------------------------------------------|---------|-------------------------------|
| 1                                                | Legacy1 | Legacy1                       |
| 2                                                | C1      | C1                            |
| 3                                                | C2      | C2                            |
| 4                                                | Legacy2 | Legacy2                       |
| 5                                                | В       | В                             |
| 6                                                | Α       | A                             |
| 7                                                | Legacy3 | Legacy3                       |
| 8                                                | Legacy4 | Legacy4                       |

## D.6 Installation of application D with position of menu entry set to "00"

| Position in ToolkitRegistry Menu<br>Entries'list | Name    | SET UP MENU proactive command |
|--------------------------------------------------|---------|-------------------------------|
| 1                                                | Legacy1 | Legacy1                       |
| 2                                                | C1      | C1                            |
| 3                                                | C2      | C2                            |
| 4                                                | Legacy2 | Legacy2                       |
| 5                                                | В       | В                             |
| 6                                                | Α       | A                             |
| 7                                                | Legacy3 | Legacy3                       |
| 8                                                | Legacy4 | Legacy4                       |
| 9                                                | D       | D                             |

## D.7 Installation of application E with position of menu entry set to 20

| Position in ToolkitRegistry Menu<br>Entries'list | Name    | SET UP MENU proactive command |
|--------------------------------------------------|---------|-------------------------------|
| 1                                                | Legacy1 | Legacy1                       |
| 2                                                | C1      | C1                            |
| 3                                                | C2      | C2                            |
| 4                                                | Legacy2 | Legacy2                       |
| 5                                                | В       | В                             |
| 6                                                | Α       | A                             |
| 7                                                | Legacy3 | Legacy3                       |
| 8                                                | Legacy4 | Legacy4                       |
| 9                                                | D       | D                             |
| 10                                               | Е       | Е                             |

# D.8 Disabling/Locking of application legacy1 and application A with menu entries at position 1 respectively 6

| Position in ToolkitRegistry Menu<br>Entries'list | Name    | SET UP MENU proactive command |
|--------------------------------------------------|---------|-------------------------------|
| 1                                                | Legacy1 | C1                            |
| 2                                                | C1      | C2                            |
| 3                                                | C2      | Legacy2                       |
| 4                                                | Legacy2 | В                             |
| 5                                                | В       | Legacy3                       |
| 6                                                | Α       | Legacy4                       |
| 7                                                | Legacy3 | D                             |
| 8                                                | Legacy4 | E                             |
| 9                                                | D       |                               |
| 10                                               | E       |                               |

# D.9 Re-enabling/Unlocking of application legacy1 and application A with menu entries at position 1 respectively 6

| Position in ToolkitRegistry Menu<br>Entries'list | Name    | SET UP MENU proactive command |
|--------------------------------------------------|---------|-------------------------------|
| 1                                                | Legacy1 | Legacy1                       |
| 2                                                | C1      | C1                            |
| 3                                                | C2      | C2                            |
| 4                                                | Legacy2 | Legacy2                       |
| 5                                                | В       | В                             |
| 6                                                | Α       | A                             |
| 7                                                | Legacy3 | Legacy3                       |
| 8                                                | Legacy4 | Legacy4                       |
| 9                                                | D       | D                             |
| 10                                               | Е       | E                             |

## D.10 Deletion of application A with menu entry at position 6

| Position in ToolkitRegistry Menu<br>Entries'list                    | Name    | SET UP MENU proactive command |  |  |  |  |
|---------------------------------------------------------------------|---------|-------------------------------|--|--|--|--|
| 1                                                                   | Legacy1 | Legacy1                       |  |  |  |  |
| 2                                                                   | C1      | C1                            |  |  |  |  |
| 3                                                                   | C2      | C2                            |  |  |  |  |
| 4                                                                   | Legacy2 | Legacy2                       |  |  |  |  |
| 5                                                                   | В       | В                             |  |  |  |  |
| 6                                                                   | Legacy3 | Legacy3                       |  |  |  |  |
| 7                                                                   | Legacy4 | Legacy4                       |  |  |  |  |
| 8                                                                   | D       | D                             |  |  |  |  |
| 9                                                                   | Е       | E                             |  |  |  |  |
| NOTE: Menu entries below menu position 6 are moved up one position. |         |                               |  |  |  |  |

## Annex E (informative): Change history

This annex lists all change requests approved for the present document since the first version was approved.

| SCP-16   SCP-030438   6.0.0   003   8   Menu Entries position management   6.1.0   SCP-030483   4.0   008   1   C   API Correction to be 1 Transport Protocol independent   6.2.0   SCP-030484   0.09   1   C   API Correction to be 1 Transport Protocol independent   6.2.0   SCP-030454   0.05   C   Upgrade her reference from Java Card™ 2.2 to version   2.2.1   SCP-030454   0.004   C   New methods inith/fortime() in class   Proactive-Handler   SCP-030454   0.007   B   Add new methods inith/fortime() in class   Proactive-Handler   SCP-030454   0.007   B   Add new methods inith/fortime() in class   SCP-030454   0.007   B   Introduction of Global Byte Array   SCP-030454   0.011   D   Proactive-Handler   SCP-030454   0.012   D   Incorrect wording in UICCException   SCP-030454   0.012   D   Proactive-Handler   SCP-030454   0.012   D   Incorrect wording in UICCException   Introduction of BER and COMPREHENSION TLV   Handlers   SCP-030454   0.014   B   B   Introduction of BER and COMPREHENSION TLV   Handlers   SCP-040047   SCP-040088   0.016   1   C   GetTha-FileView throw ArrayIndexOutOfBoundException   when an AID is passed as byte array with invalid offset   SCP-040047   0.018   F   Update of UICC Java Card™ Architecture diagram   SCP-040047   0.018   F   Update of UICC Java Card™ Architecture diagram   SCP-040047   0.021   C   Specification of Lar Runtime Environment behaviour   SCP-040047   0.021   C   Specification of Java Card™ Architecture diagram   SCP-040047   0.021   C   Specification of Java Card™ Architecture diagram   SCP-040047   0.021   C   Specification of Java Card™ Architecture diagram   SCP-040047   0.023   D   Remaining of the attached files   SCP-040214   0.030   C   Specification of Java Card™ Architecture diagram   SCP-040214   0.031   C   Remove all references to 51.011   SCP-040214   0.032   C   Specification of Java Card™ Architecture diagram   SCP-040214   0.031   C   Specification of Java Card™ Architecture diagram   SCP-040214   0.031   C   Specification of Java Card™ Architecture diagram       | Meeting | Plenary<br>Tdoc | VER<br>S | CR  | REV | CAT | SUBJECT                                                                            | Resulting<br>Version |
|----------------------------------------------------------------------------------------------------|---------|-----------------|----------|-----|-----|-----|------------------------------------------------------------------------------------|----------------------|
| SCP-030484   0.10   0.08   1   B                                                                                                    |         |                 |          | 003 |     | В   |                                                                                    |                      |
| SCP-030454                                                                                                    | SCP-15  | SCP-030483      | 6.1.0    | 800 | 1   | В   |                                                                                    | 6.2.0                |
| SCP-030454                                                                                                    |         | SCP-030484      |          | 009 | 1   | С   | API correction to be Transport Protocol independent                                |                      |
| SCP-030454   004   C   New method appendTLV() with two byte arrays as input parameters.                                                                                                    |         | SCP-030454      |          | 015 |     | С   |                                                                                    |                      |
| SCP-030454                                                                                                    |         | SCP-030454      |          | 004 |     | С   |                                                                                    |                      |
| SCP-030454                                                                                                    |         | SCP-030454      |          | 006 |     | В   | Add new methods initMoreTime() in class                                            |                      |
| SCP-030454                                                                                                    |         | CCD 020454      |          | 007 |     | D   |                                                                                    |                      |
| SCP-030454                                                                                                    |         |                 |          |     | 1   |     | Specification of the first command ofter ATP event                                 |                      |
| Method set to public   SCP-030454                                                                                                    |         |                 | +        |     | -   |     |                                                                                    |                      |
| SCP-030454   014   1   B   Introduction of BER and COMPREHENSION TLV Handlers                                                                                                    |         |                 |          |     |     |     | method set to public                                                               |                      |
| Handlers   SCP-040047   6.2.0   005   1   B   Addition of select(SFI) method   SCP-040068   016   1   C   getTheFileView throw ArrayIndexOutOfBoundException when an AID is passed as byte array with invalid offset and length parameters   SCP-040069   017   1   C   Issuing system proactive command SET UP MENU in case EFSUME is updated   SCP-040047   018   F   Update of UICC Java Card™ Architecture diagram   SCP-040047   019   C   C   C   C   C   C   C   C   C                                                                                                    |         |                 |          |     |     |     | Incorrect wording in UICCException                                                 |                      |
| SCP-040068   016   1   C   gerTheFileView throw ArrayIndexOutOfBoundException when an AID is passed as byte array with invalid offset and length parameters                                                                                                    |         | SCP-030454      |          | 014 | 1   | В   | Handlers                                                                           |                      |
| when an AID is passed as byte array with invalid offset and length parameters  SCP-040069  O17 1 C Issuing system proactive command SET UP MENU in case EFSUME is updated  SCP-040047 O19 C C Idarification of CAT Runtime Environment behaviour  SCP-040071 O20 1 C Specification of Java Card object deletion for UICC Java CardTM and Toolkit applet  SCP-040067 O21 1 C Modification of LOCAL SERVICE identifiers management  SCP-040067 O21 1 C Modification of LOCAL SERVICE identifiers management  SCP-040047 O22 D Renaming of the attached files  SCP-040047 O25 D Renaming of the attached files  SCP-040047 O25 D Renaming of UICCException reason codes  SCP-040047 O25 D Renove all references to 51.011  SCP-17 SCP-040214 O38 F Suppression of FILE INVALIDATED reason code  SCP-040214 O28 F Suppression of FILE INVALIDATED reason code  SCP-040214 O29 C Splitting of the proprietary range of events  SCP-040214 O32 C Allow passing of specified status words through the toolkit framework  SCP-040214 O32 C Specify the system handlers availability outside of process Toolkit() invocation  SCP-040214 O33 D Update clauses where HANDLER_NOT_AVAILABLE reason is used.  SCP-040271 O38 D Addition of text formatting for menu items  SCP-040277 O30 F Clarification of EVENT_UNRECOGNIZED_ENVELOPE definition  SCP-040278 O31 1 F Clarify behaviour upon an unsuccessful TLV search  SCP-040280 O35 1 F Clarification of Text forwains status event and Network search mode change event  SCP-040280 O35 1 F Clarification of Text Forwains status event and Network search mode change event  SCP-040280 O40 B Introduction of Browing status event and Network search mode change event  SCP-040311 O44 F Carification of File Event  SCP-040311 O44 F Clarification of File Event  SCP-040311 O44 F Clarification of File Event  Carification of File Event  Carification of File Event  Carification of Event of HandlerBuilder class of ucc. system package  SCP-040311 O44 F Clarification of Event of HandlerBuilder class of ucc. system package  SCP-040311 O44 F Clarification of Event of | SCP-16  | SCP-040047      | 6.2.0    | 005 | 1   |     |                                                                                    | 6.3.0                |
| SCP-040047 018 F Update of UICC Java Card <sup>TM</sup> Architecture diagram SCP-040047 019 C Clarification of CAT Runtime Environment behaviour SCP-040071 020 1 C Specification of Java Card object deletion for UICC Java Card <sup>TM</sup> and Toolkit applet SCP-040067 021 1 C Modification of LOCAL SERVICE identifiers management SCP-040047 023 D Remaring of the attached files SCP-040047 025 D Remove all references to 51.011 SCP-040214 6.3.0 027 F Reordering of UICCException reason codes SCP-040214 028 F Suppression of FILE_INVALIDATED reason code SCP-040214 029 C Splitting of the proprietary range of events SCP-040214 013 C Allow passing of specified status words through the toolkit framework SCP-040214 032 C Specify the system handlers availability outside of processToolkit() invocation SCP-040214 033 D Update clauses where HANDLER_NOT_AVAILABLE reason is used. SCP-040214 037 D Editorial cleaning SCP-040214 038 D Addition of text formatting for menu items SCP-040277 030 F Clarification of EVENT_UNRECOGNIZED_ENVELOPE definition SCP-040278 031 1 F Clarify behaviour upon an unsuccessful TLV search SCP-040280 035 1 F Clarification of EVENT_UNRECOGNIZED_ENVELOPE definition SCP-040280 035 1 F Clarification of Event and Network search mode change event SCP-040280 035 1 F Clarification of Event SCP-040380 040 B Introduction of Browsing status event and Network search mode change event SCP-040380 041 B Introduction of an API to create, delete and resize files SCP-040380 042 C Remove getValue(short idx) method in TerminalProfile class of uicc.toolkit package SCP-040381 044 F Correction to constructor of HandlerBuilder class of uicc.system package SCP-040381 044 F Clarification of Event SCP-040381 044 F Clarification in ViewHandler buildfTLVHandler() methods definition                                                                                                    |         | SCP-040068      |          | 016 | 1   | С   | when an AID is passed as byte array with invalid offset and length parameters      |                      |
| SCP-040047   019   C   Clarification of CAT Runtime Environment behaviour                                                                                                    |         | SCP-040069      |          | 017 | 1   | С   | Issuing system proactive command SET UP MENU in case EF <sub>SUMF</sub> is updated |                      |
| SCP-040047   019   C   Clarification of CAT Runtime Environment behaviour                                                                                                    |         | SCP-040047      |          | 018 |     | F   | Update of UICC Java Card™ Architecture diagram                                     |                      |
| SCP-040071   O20   1   C   Specification of Java Card object deletion for UICC Java CardTM and Toolkit applet                                                                                                    |         |                 |          |     |     |     |                                                                                    |                      |
| SCP-040067                                                                                                    |         |                 |          |     | 1   |     | Specification of Java Card object deletion for UICC                                |                      |
| management   SCP-040047   023   D. Renaming of the attached files                                                                                                    |         |                 |          |     |     | ļ   | Java Card Wand Toolkit applet                                                      |                      |
| SCP-040047   0.25   D   Remove all references to 51.011                                                                                                    |         |                 |          |     | 1   | С   |                                                                                    |                      |
| SCP-040214   6.3.0   027   F   Reordering of UICCException reason codes   6.4.0   SCP-040214   028   F   Suppression of FILE_INVALIDATED reason code   SCP-040214   029   C   Splitting of the proprietary range of events   SCP-040214   013   2   C   Allow passing of specified status words through the toolkit framework   SCP-040214   032   C   Specify the system handlers availability outside of processToolkit() invocation   SCP-040214   033   D   Update clauses where HANDLER_NOT_AVAILABLE reason is used.   SCP-040214   037   D   Editorial cleaning   SCP-040214   038   D   Addition of text formatting for menu items   SCP-040271   038   D   Addition of text formatting for menu items   SCP-040277   030   F   Clarification of EVENT_UNRECOGNIZED_ENVELOPE   definition   SCP-040279   034   1   B   Introduction of Browsing status event and Network search mode change event   SCP-040280   035   1   F   Clarification of the Access Controls for the File Access API   SCP-040289   040   B   Introduction of File Event   SCP-040311   6.4.0   041   F   Correction to constructor of HandlerBuilder class of   G.5.0   uicc.system package   SCP-040311   6.4.0   041   F   Correction to constructor of HandlerBuilder class of   G.5.0   SCP-040311   044   F   Carification of exceptions in ViewHandler   buildTLVHandler() methods definition   SCP-040311   044   F   Clarification of exceptions in ViewHandler   buildTLVHandler() methods definition   SCP-040311   044   F   Clarification of exceptions in ViewHandler   buildTLVHandler() methods definition   SCP-040311   044   F   Clarification of exceptions in ViewHandler   buildTLVHandler() methods definition   SCP-040311   044   F   Clarification of exceptions in ViewHandler   buildTLVHandler() methods definition   SCP-040311   044   F   Clarification of exceptions in ViewHandler   buildTLVHandler() methods definition   SCP-040311   044   F   Clarification of exceptions in ViewHandler   buildTLVHandler() methods definition   SCP-040311   044   F   Clarification of exceptions in ViewHandler      |         |                 |          |     |     | D   |                                                                                    |                      |
| SCP-040214   028                                                                                                    |         |                 |          | 025 |     |     | Remove all references to 51.011                                                    |                      |
| SCP-040214   029   C   Splitting of the proprietary range of events                                                                                                    | SCP-17  |                 | 6.3.0    |     |     |     |                                                                                    | 6.4.0                |
| SCP-040214 013 2 C Allow passing of specified status words through the toolkit framework  SCP-040214 032 C Specify the system handlers availability outside of processToolkit() invocation  SCP-040214 033 D Update clauses where HANDLER_NOT_AVAILABLE reason is used.  SCP-040214 037 D Editorial cleaning  SCP-040271 038 D Addition of text formatting for menu items  SCP-040277 030 F Clarification of EVENT_UNRECOGNIZED_ENVELOPE definition  SCP-040278 031 1 F Clarify behaviour upon an unsuccessful TLV search  SCP-040279 034 1 B Introduction of Browsing status event and Network search mode change event  SCP-040280 035 1 F Clarification of the Access Controls for the File Access API  SCP-040281 036 1 B Introduction of an API to create, delete and resize files  SCP-040289 040 B Introduction of File Event  SCP-040311 6.4.0 041 F Correction to constructor of HandlerBuilder class of uicc.system package  SCP-040365 043 F Addition of exceptions in ViewHandler buildTLVHandler() methods definition  SCP-040311 044 F Clarification of EVENT_PROACTIVE_HANDLER_AVAILABLE registration                                                                                                    |         |                 |          | 028 |     |     |                                                                                    |                      |
| SCP-040214   032   C   Specify the system handlers availability outside of processToolkit() invocation                                                                                                    |         | SCP-040214      |          | 029 |     |     |                                                                                    |                      |
| SCP-040214   033   D   Update clauses where HANDLER_NOT_AVAILABLE reason is used.                                                                                                    |         | SCP-040214      |          | 013 | 2   | С   |                                                                                    |                      |
| reason is used.   SCP-040214   037   D Editorial cleaning                                                                                                    |         | SCP-040214      |          | 032 |     | С   | processToolkit() invocation                                                        |                      |
| SCP-040214   037   D   Editorial cleaning                                                                                                    |         | SCP-040214      |          | 033 |     | D   |                                                                                    |                      |
| SCP-040271   038   D   Addition of text formatting for menu items                                                                                                    |         | SCP-040214      |          | 037 |     | D   |                                                                                    |                      |
| SCP-040277   030   F   Clarification of EVENT_UNRECOGNIZED_ENVELOPE definition                                                                                                    |         |                 |          |     |     |     |                                                                                    |                      |
| SCP-040278   031 1   F   Clarify behaviour upon an unsuccessful TLV search                                                                                                    |         |                 |          |     |     |     | Clarification of EVENT_UNRECOGNIZED_ENVELOPE                                       |                      |
| SCP-040279   034   1   B   Introduction of Browsing status event and Network search mode change event                                                                                                    |         | SCP-040278      | 1        | 031 | 1   | F   |                                                                                    |                      |
| SCP-040280   035   1   F   Clarification of the Access Controls for the File Access API                                                                                                    |         |                 |          |     |     |     |                                                                                    |                      |
| SCP-040280   035   1   F   Clarification of the Access Controls for the File Access API                                                                                                    |         |                 |          |     | 1   |     |                                                                                    |                      |
| SCP-040281   036 1   B   Introduction of an API to create, delete and resize files                                                                                                    |         | SCP-040280      |          | 035 | 1   | F   | Clarification of the Access Controls for the File Access                           |                      |
| SCP-040289   040   B   Introduction of File Event                                                                                                    |         | SCP-040281      |          | 036 | 1   | В   |                                                                                    |                      |
| SCP-040311 6.4.0 041 F Correction to constructor of HandlerBuilder class of uicc.system package  042 C Remove getValue(short idx) method in TerminalProfile class of uicc.toolkit package  SCP-040365 043 F Addition of exceptions in ViewHandler buildTLVHandler() methods definition  SCP-040311 044 F Clarification of EVENT_PROACTIVE_HANDLER_AVAILABLE registration                                                                                                    |         |                 | 1        |     | †   |     |                                                                                    |                      |
| uicc.system package  042 C Remove getValue(short idx) method in TerminalProfile class of uicc.toolkit package  SCP-040365 043 F Addition of exceptions in ViewHandler buildTLVHandler() methods definition  SCP-040311 044 F Clarification of EVENT_PROACTIVE_HANDLER_AVAILABLE registration                                                                                                    | SCP-18  |                 | 6.4.0    |     |     |     |                                                                                    | 6.5.0                |
| 042   C   Remove getValue(short idx) method in TerminalProfile class of uicc.toolkit package   SCP-040365   043   F   Addition of exceptions in ViewHandler buildTLVHandler() methods definition   SCP-040311   044   F   Clarification of EVENT_PROACTIVE_HANDLER_AVAILABLE registration                                                                                                    | 3CF-10  | 20. 010011      | 00       |     |     | ſ   |                                                                                    |                      |
| SCP-040365  O43  F Addition of exceptions in ViewHandler buildTLVHandler() methods definition  SCP-040311  O44  F Clarification of EVENT_PROACTIVE_HANDLER_AVAILABLE registration                                                                                                    |         |                 |          | 042 |     | С   | Remove getValue(short idx) method in TerminalProfile                               |                      |
| SCP-040311                                                                                                    |         | SCP-040365      |          | 043 |     | F   | Addition of exceptions in ViewHandler                                              |                      |
|                                                                                                    |         | SCP-040311      |          | 044 |     | F   | Clarification of EVENT_PROACTIVE_HANDLER_AVAILABLE                                 |                      |
| 045 D Clarifications in documentation of method                                                                                                    |         |                 |          |     |     |     | registration                                                                       |                      |
| uicc.access.FileView.searchRecord()                                                                                                    |         |                 |          | 045 |     | D   |                                                                                    |                      |

| Meeting       | Plenary<br>Tdoc | VER<br>S | CR       | REV                                              | CAT | SUBJECT                                                                                                    | Resulting<br>Version |
|---------------|-----------------|----------|----------|--------------------------------------------------|-----|----------------------------------------------------------------------------------------------------|----------------------|
|               |                 |          | 046      |                                                  | F   | Clarification about capacity parameter of buildTLVHandler() methods                                             |                      |
|               |                 |          | 048      |                                                  | F   | Correction of erroneous constant definitions in uicc.access.UICCConstants.java                                  |                      |
| SCP-19        | SCP-040432      | 6.5.0    | 49       |                                                  | F   | Clarification for non-specific references                                                                       | 6.6.0                |
|               |                 |          | 50       |                                                  | F   | Terminal Profile update to the latest changes in 102 223                                                        |                      |
|               |                 |          | 52       |                                                  | F   | Definition of TAR_NOT_DEFINED for ToolkitException                                                              |                      |
|               |                 |          | 53       |                                                  | F   | Clarification for Exception in case capacity is negative                                                        |                      |
|               |                 |          | 54       |                                                  | F   | Clarification for the                                                                                           |                      |
|               |                 |          |          |                                                  |     | EVENT_EXTERNAL_FILE_UPDATE                                                                                      |                      |
| 000.10        | 000 040400      |          | 55       |                                                  | F   | Terminal Profile update for text attribute features                                                             |                      |
| SCP-19        | SCP-040432      | 6.6.0    | 51       |                                                  | D   | Clarification in description of AdminFileView                                                                   | 7.0.0                |
| SCP-20        | SCP-050019      | 7.0.0    | 57       |                                                  | Α   | Corrections in documentation of Java methods for file event registration                                        | 7.1.0                |
|               |                 |          | 59       |                                                  | Α   | Access rights clarification for FileView and AdminFileView                                                      |                      |
|               |                 |          | 61       |                                                  | Α   | Correction of SET UP EVENT LIST system command behaviour                                                        |                      |
|               |                 |          | 63       |                                                  | Α   | Clarification of file event deregistration                                                                      |                      |
| SCP-22        | SCP-050244      | 7.1.0    | 065      |                                                  | Α   | Clarification of envelope response handling in case of EVENT_CALL_CONTROL_BY_NAA                                | 7.2.0                |
|               |                 |          | 067      |                                                  | Α   | Addition of missing OUT_OF_TLV_BOUNDARIES                                                                       | Ī                    |
|               |                 |          |          |                                                  |     | ToolkitException in getChannelIdentifier() method                                                               |                      |
|               |                 |          |          |                                                  |     | definition of ProactiveResponseHandler interface                                                                |                      |
|               |                 |          | 069      |                                                  | F   | Delete the reference to ISO/IEC 7816-3                                                                          |                      |
|               | SCP-050231      |          | 077      |                                                  | Α   | Addition of missing                                                                                             |                      |
|               |                 |          |          |                                                  |     | AdminException.INCORRECT_PARAMETERS                                                                             |                      |
|               |                 |          | 079      |                                                  | Α   | exception in resizeFile() method definition  Correction of description for SET UP MENU                          | -                    |
| SCP-23        | SCP-050484      | 7.2.0    | 079      | 1                                                | A   | Clarifications and corrections in FileView interface of                                                         | 7.3.0                |
| 001 23        | 001-000404      | 7.2.0    | 071      | '                                                |     | uicc.access package                                                                                             | 7.5.0                |
|               |                 |          | 080      |                                                  | D   | Corrections in the description of the method                                                                    |                      |
|               |                 |          |          |                                                  |     | HandlerBuilder.buildTLvHandler()                                                                                |                      |
|               |                 |          | 087      |                                                  | В   | Reservation of events values "121" and "122" for 3GPP                                                           | 1                    |
|               |                 |          | 089      |                                                  | Α   | Clarifications and corrections in FileView interface of uicc.access package                                     |                      |
|               |                 |          | 090      |                                                  | D   | Corrections createFile and resizeFile method description                                                        |                      |
|               | SCP-050493      |          | 086      |                                                  | Α   | Clarify handler availability for                                                                                |                      |
|               | SCP-050500      | -        | 087      | 1                                                | В   | EVENT_APPLICATION_DESELECT Addition of UICCException reason code                                                | -                    |
|               | 3CF-030300      |          | 007      |                                                  | Ь   | CONDITIONS_OF_USE_NOT_SATISFIED                                                                                 |                      |
|               | SCP-050501      |          | 084      |                                                  | В   | Define the constant for the proactive command send                                                              |                      |
|               |                 |          |          |                                                  |     | short message                                                                                                   |                      |
| SCP-25        | SCP-060154      | 7.3.0    | 092      | 1                                                | Α   | UICC API increase                                                                                               | 7.4.0                |
| SCP-26        | SCP-060286      | 7.4.0    | 095      |                                                  | D   | Correct a comment about TAG_FCP_LCS_INTEGER value                                                               | 7.5.0                |
|               |                 |          | 096      |                                                  | В   | Event External File Update : support for BER-TLV files                                                          |                      |
|               | SCP-060283      |          | 094      | 2                                                | В   | Introduction of new exceptions to reflect changes due to the introduction of the termination state for files in |                      |
|               |                 |          |          |                                                  |     | TS 102 221 and TS 102 222                                                                                       |                      |
| SCP-27        | SCP-060445      | 7.5.0    | 101      |                                                  | Α   | Correction of the release for references                                                                        | 7.6.0                |
|               | SCP-060476      |          | 97       | 1                                                | F   | Reserve a short identifier for a 3GPP event defined in TS 102 223                                               |                      |
| SCP-29        | SCP-070023      | 7.6.0    | 106      |                                                  | А   | Correction of method AdminFileView.resizeFile() for BER-TLV Files                                               | 7.7.0                |
|               |                 |          | 108      |                                                  | F   | Correction of incorrect constant value in UICCConstants.java                                                    | ]                    |
|               |                 |          | 109      |                                                  | В   | Reference to Java Card™ 2.2.2 specification                                                                     | 1                    |
| SCP-30<br>bis | SCP-070191      | 7.7.0    | +        | 2                                                | В   | Support for RETRIEVE DATA and SET DATA functions for BER-TLV files                                              | 7.8.0<br>withdrawn   |
| פוע           |                 |          | 104      | 2                                                | В   | Addition of a method for concurrent card application                                                            |                      |
|               |                 | 1        | <u> </u> | <del>                                     </del> | 1   | toolkit sessions Missing values supplied in                                                                     | 4                    |
|               |                 |          |          |                                                  |     | Missing values supplied in COMMAND_NOT_ALLOWED, class uicc.access.UICCException (in attachment).                |                      |
|               |                 |          |          | i                                                | 1   |                                                                                                    | :10                  |

| Meeting       | Plenary<br>Tdoc | VER<br>S | CR  | REV | CAT | SUBJECT                                                                                                    | Resulting<br>Version |
|---------------|-----------------|----------|-----|-----|-----|----------------------------------------------------------------------------------------------------|----------------------|
| SCP-30<br>bis | SCP-070191      | 7.7.0    | 099 | 2   | В   | Support for RETRIEVE DATA and SET DATA functions for BER-TLV files                                                                                                    | 7.9.0                |
|               |                 |          |     |     |     | Missing values supplied in COMMAND_NOT_ALLOWED, class uicc.access.UICCException (in attachment).                                                                                                    |                      |
| SCP-33        | SCP-070419      | 7.7.0    | 111 |     | F   | Modification of CAT Runtime Environment behaviour in case of CLOSE CHANNEL command for UICC Server Mode in mode "TCP in LISTEN state"                                                                   |                      |
|               |                 |          | 112 |     | D   | Editorial Correction in Method uicc.system.HandlerBuilder.buildTLVHandler()                                                                                                    |                      |
| SCP-35        | SCP-070191      | 7.7.0    | 104 | 2   | В   | Addition of a method for concurrent card application toolkit sessions (Only changes to clauses 6.1 and 6.2 are implemented as the rest of the changes is superseded by the technical content in CR 113) | 7.9.0                |
| SCP-35        | SCP-080035      | 7.9.0    | 113 | 1   | F   | Implement the isPrioritizedProactiveHandlerAvailableEventSet method to the "ToolkitRegistrySystem" class                                                                                                | 8.0.0                |
| SCP-40        | SCP-090067      | 8.0.0    | 115 | 1   | F   | Addition of missing CAT events in Table 1 (wrong value allocated for EVENT_EVENT_DOWNLOAD_NETWORK_REJECTIO N - new value allocated with the rapporteur)                                                 | 8.1.0                |
| SCP-41        | SCP-090125      | 8.0.0    | 116 |     | В   | Availability of the ProactiveHandler and the ProactiveResponseHandler                                                                                                    | 8.1.0                |
| SCP-44        | SCP(10)0024     | 8.0.0    | 117 |     | F   | Reservation of Event value for 3GPP CT6                                                                                                    | 8.1.0                |
| SCP-45        | SCP(10)0182     | 8.1.0    | 118 |     | F   | Change reference from 'Java Card 2.2.2' to 'Java Card 3.0.1 Classic Edition'                                                                                                    | 9.0.0                |
| SCP-47        | SCP(11)0044     | 9.0.0    | 123 |     | F   | Addition of missing contactless state request event (CR number renumbered from 118 to 123)                                                                                                    | 9.1.0                |
| SCP-48        | SCP(11)0096     | 9.0.0    | 120 |     | F   | CR 102 241 R9 #120: Correction to ToolkitConstants.java                                                                                                    | 9.1.0                |
| SCP-48        | SCP(11)0097     | 9.0.0    | 121 |     | F   | CR 102 241 R9 #121: Correction to TerminalProfile Interface                                                                                                    | 9.1.0                |
| SCP-48        | SCP(11)0098     | 9.0.0    | 122 |     | F   | CR 102 241 R9 #122: Correction of packages version                                                                                                    | 9.1.0                |

## History

| Document history |              |             |  |  |  |
|------------------|--------------|-------------|--|--|--|
| V9.0.0           | January 2011 | Publication |  |  |  |
| V9.1.0           | May 2011     | Publication |  |  |  |
|                  |              |             |  |  |  |
|                  |              |             |  |  |  |
|                  |              |             |  |  |  |